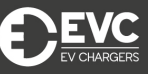

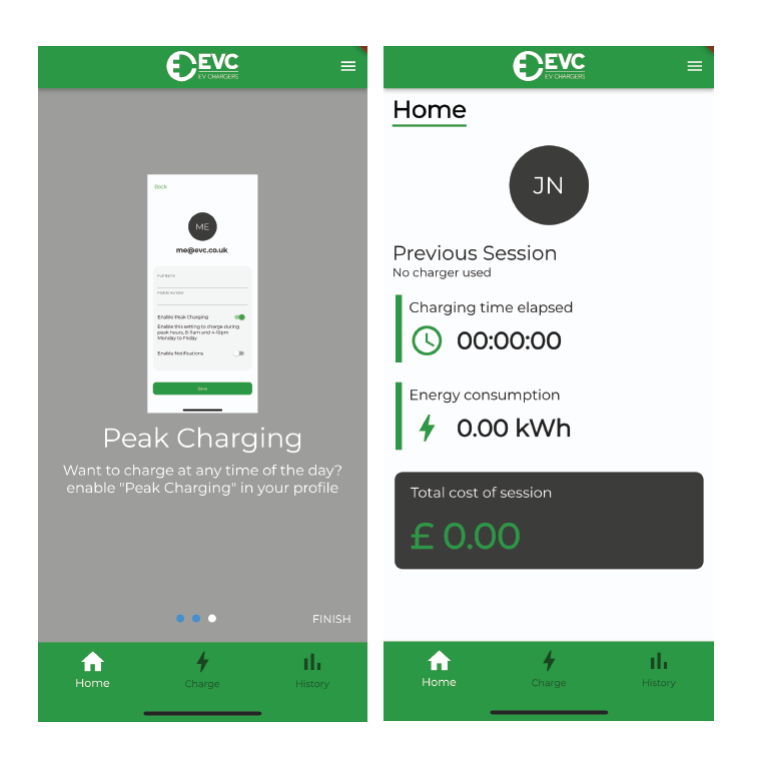

## **Using the app**

To start a charging session, press the 'Charge' button at the bottom of the screen. This will automatically open your camera, enabling you to scan the QR code on the side of the charger.

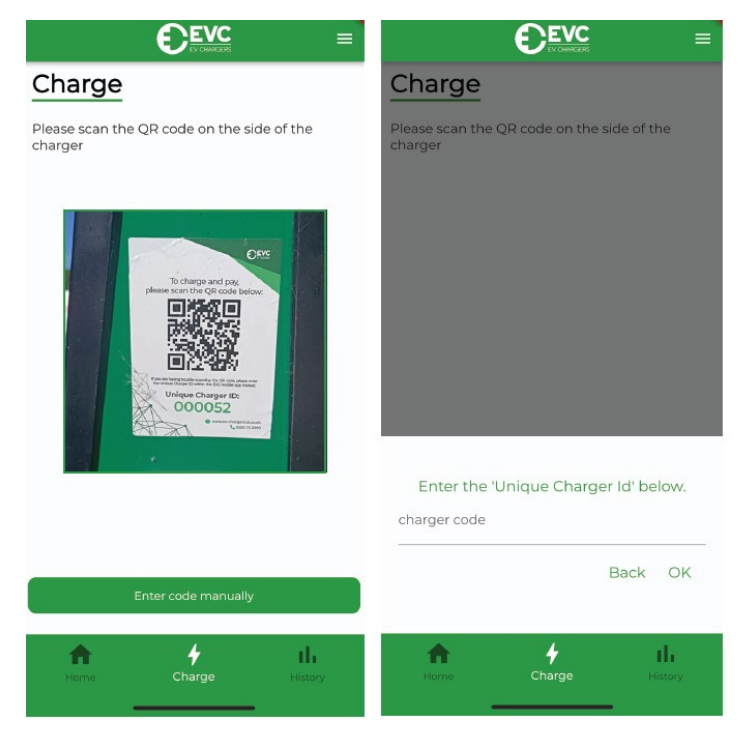